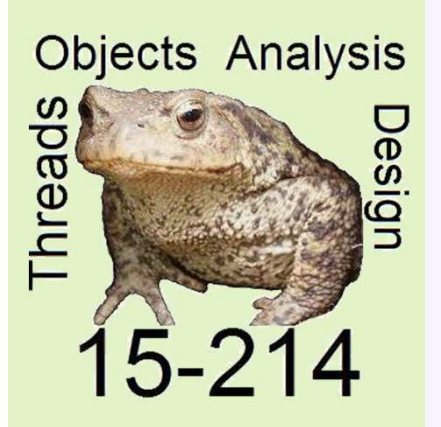

*toad*

Spring 2012

**School of Computer Science**

Principles of Software Construction: Objects, Design, and Concurrency

**Objects** (continued)

#### **Jonathan Aldrich**Charlie Garrod

**© 2012 J Aldrich and W Scherlis**

# Announcements

- Homework 0 is out
	- Due Tuesday at 11:59pm

# • Moving between sections

- If you have a conflict, it's best to change sections officially in the course registration system
- If all non-conflicting sections are full, you may attend others, but priority goes to those who are registered
	- **Others please wait to take a seat until the section begins**

# • Waitlists

- There is room in section A. Room in other sections may open up.
- If you cannot attend section A, email us. We will give you access to SVN so you can do the first assignment
- No extra late days for waitlisted students! Show you care about the class by doing the work.

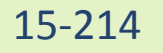

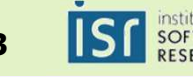

# Key object concepts

# • **Inside an object**

- **Kinds of members: Fields, Methods, Constructors**
- **Visibility from the outside: hiding the members**
- **The keyword** *this*
- Interfaces and the management of expectations
	- Java interfaces
	- Introduction to types
- Objects and the heap
	- Method dispatch
- Objects and identity
	- Equals vs. ==
- Class
	- Defining the object template
	- Diagrams can show relationships among classes
	- A class can have its own *static* fields and methods
- Objects and mutability
	- Abstract mutability and implementation mutability

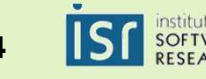

# Review: Points and Rectangles

```
class Point {int x, y;
   int getX() { return x; } // a method; getY() is similar
   Point(int px, int py) { x = px; y = py; } // constructor for creating the object
}
class Rectangle {Point origin;int width, height;
   Point getOrigin() { return origin; }
   int getWidth() { return width; }void draw() {
           drawLine(origin.getX(), origin.getY(), // first lineorigin.getX()+width, origin.getY());… // more lines here}
Rectangle(Point o, int w, int h) {origin = o; width = w; height = h;
  }}
```
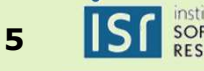

# Example: Points and Rectangles

```
class Point {int x, y;
   int getX() { return x; } // a method; getY() is similar
   Point(int px, int py) { x = px; y = py; } // constructor for creating the object
}
class Rectangle {Point origin;int width, height;
   Point getOrigin() { return origin; }
   int getWidth() { return width; }void draw() {
```
#### origin.getX()+width, origin.getY());**Some Client Code**

```

}Point o = new Point(0, 10); // allocates memory, calls ctor
Rectangle(Point o, int w, int h) {Rectangle r = new Rectangle(o, 5, 10);origin = o; width = w; height = h;r.draw();

int rightEnd = r.getOrigin().getX() + r.getWidth(); // 5\lambda
```

$$
15-214
$$

}

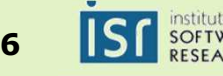

#### What's really going on?

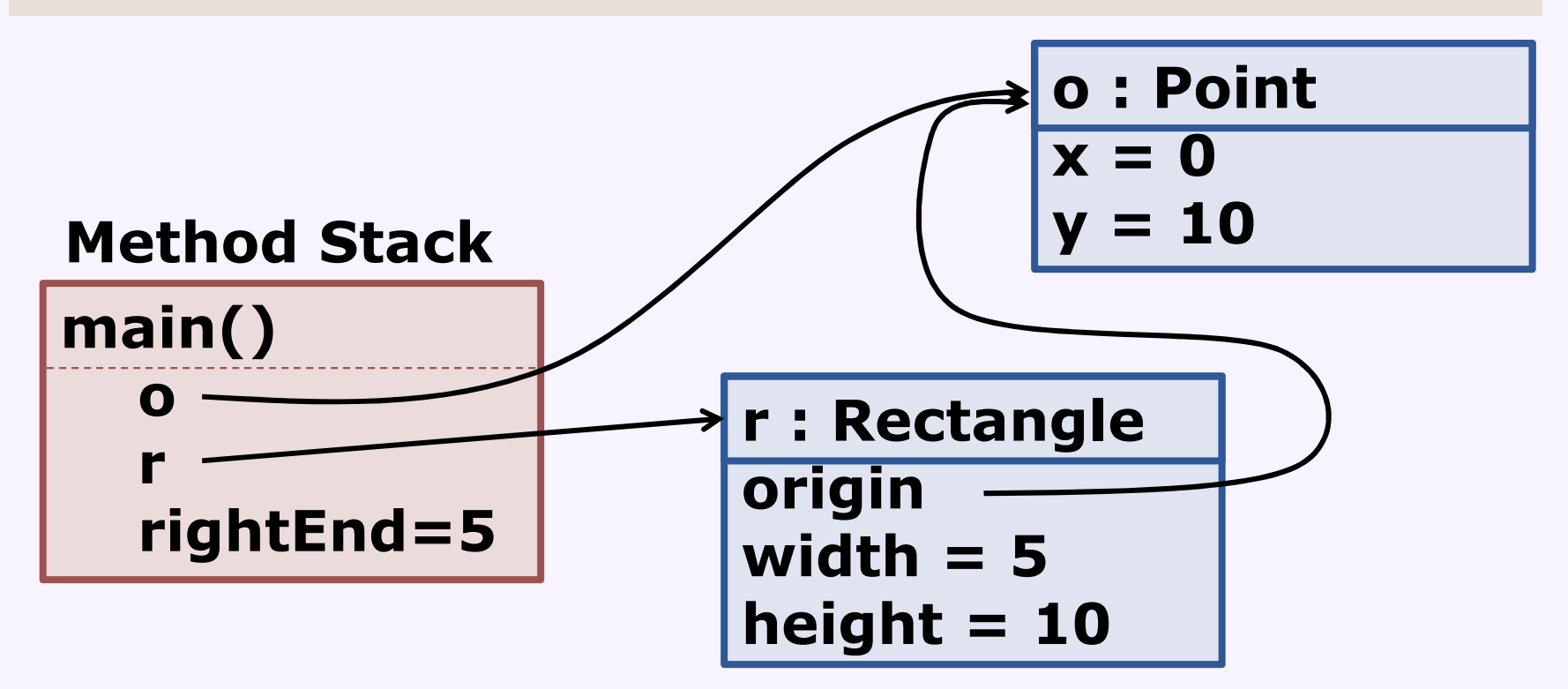

#### **Some Client Code**

```
Point o = new Point(0, 10); // allocates memory, calls ctorRectangle r = new Rectangle(o, 5, 10);r.draw();
int rightEnd = r.getOrigin().getX() + r.getWidth(); // 5
```
15-214

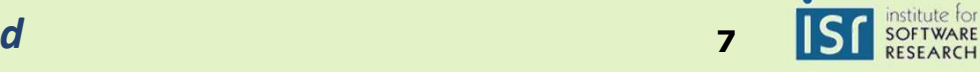

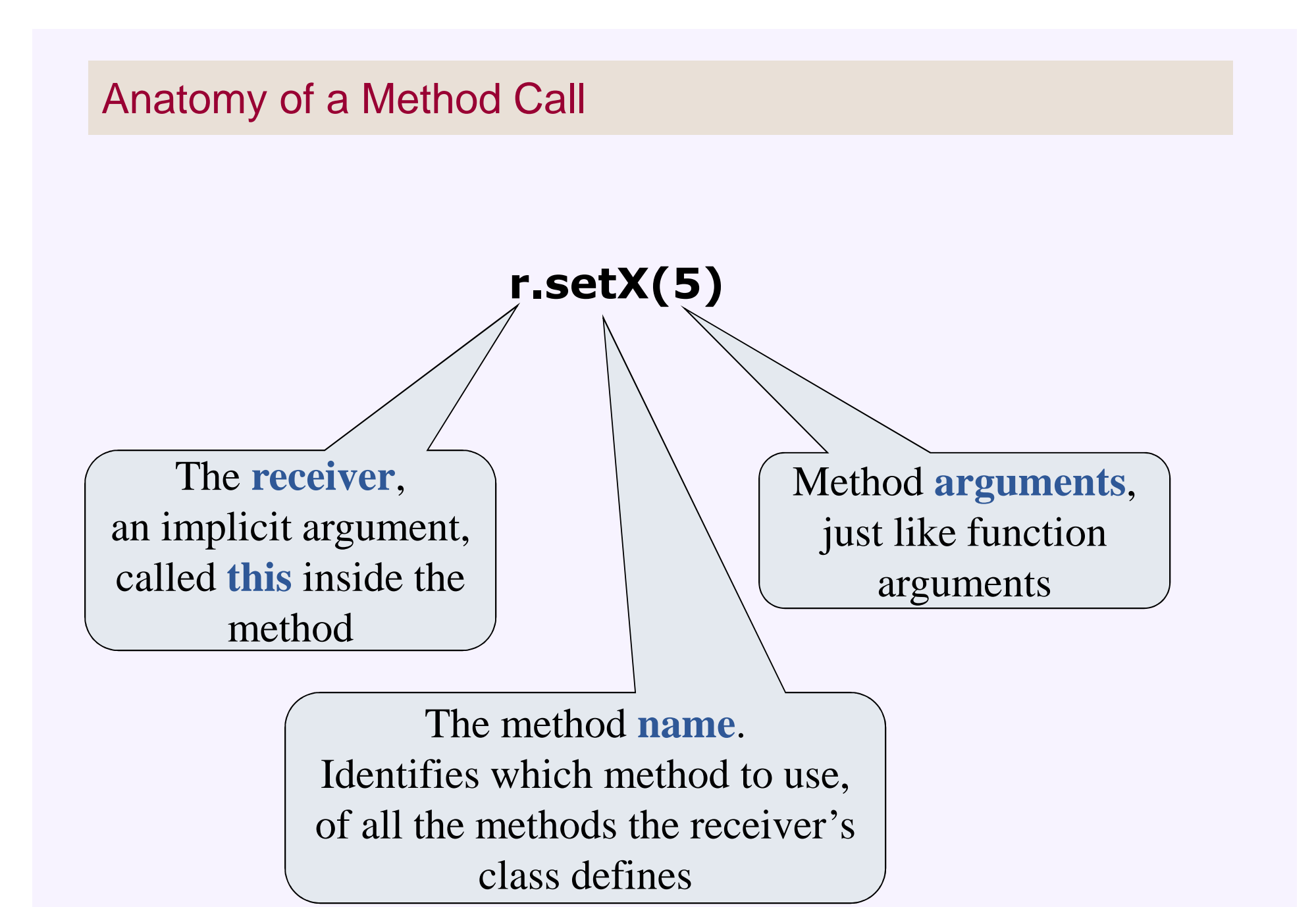

15-214

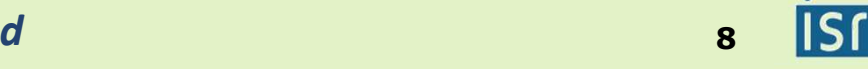

# The keyword **this** refers to the "receiver"

```
class Point {int x, y;
  int getX() { return x; }
  Point(int px, int py) { x = px; y = py; }}
```
*can also be written in this way:*

```
class Point {int x, y;
  int getX() { return this.x; }Point(int x, int y) { this.x = x; this.y = y; } 
}
```
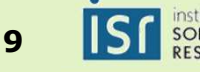

# Controlling access by client code

```
class Point {private int x, y;
   public int getX() { return x; } // a method; getY() is similar
   public Point(int px, int py) { x = px; y = py; } // constructor for creating the object
}
class Rectangle {
private Point origin;
   private int width, height;
   public Point getOrigin() { return origin; }
   public int getWidth() { return width; }public void draw() {
           drawLine(origin.getX(), origin.getY(), // first lineorigin.getX()+width, origin.getY());… // more lines here}
public Rectangle(Point o, int w, int h) {origin = o; width = w; height = h;
  }}
```
15-214

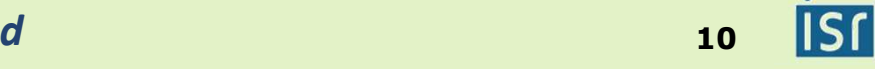

### Hiding interior state

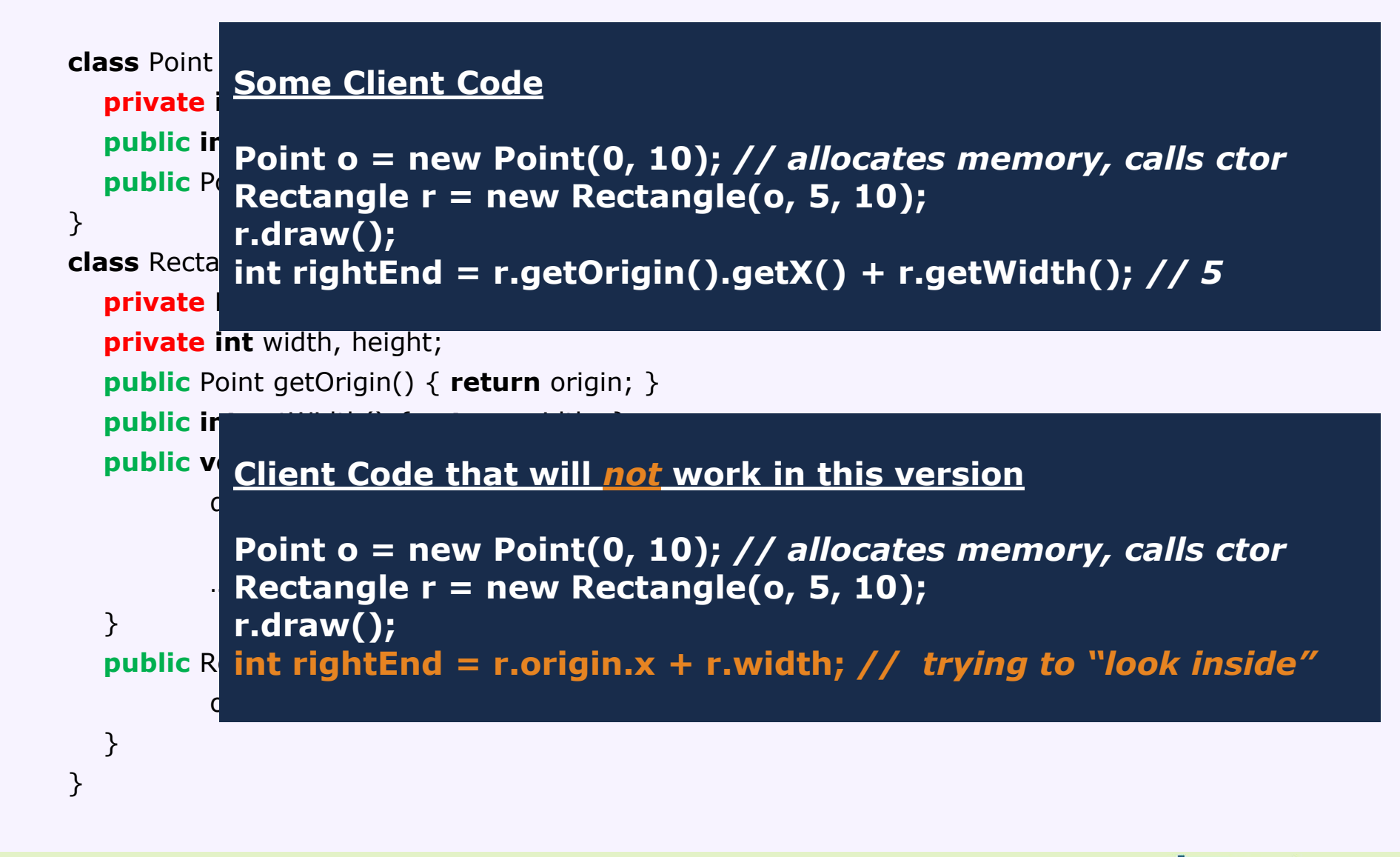

# Hiding interior state

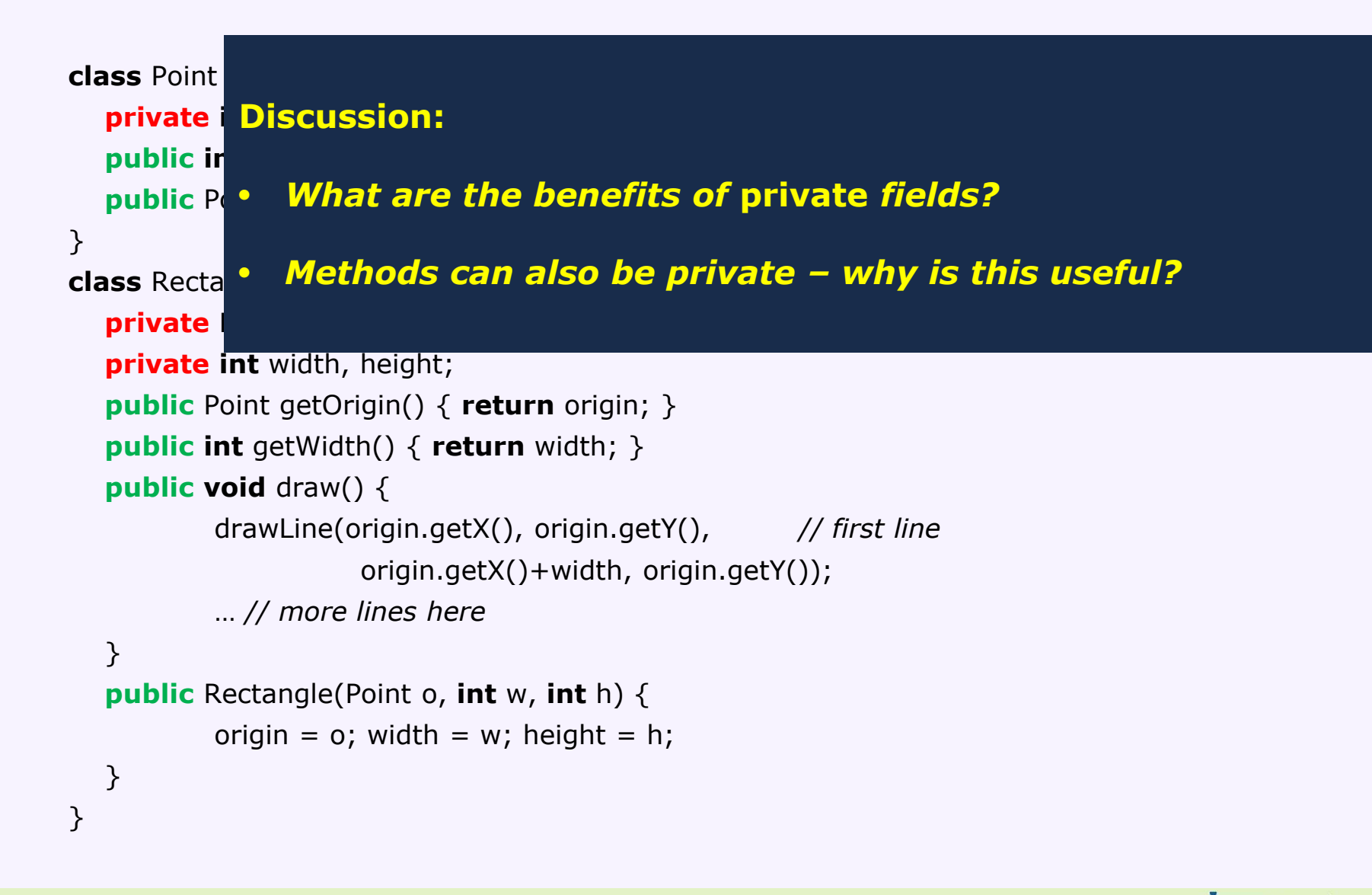

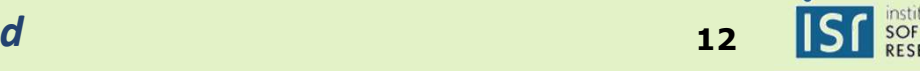

# Key object concepts

- Inside an object
	- Kinds of members: Fields, Methods, Constructors
	- Visibility from the outside: hiding the members
	- The keyword *this*
- **Interfaces and the management of expectations**
	- **Java interfaces**
	- **Introduction to types**
- Objects and the heap
	- Method Dispatch
- Objects and identity
	- Equals vs. ==
- Class
	- Defining the object template
	- Diagrams can show relationships among classes
	- A class can have its own *static* fields and methods
- Objects and mutability
	- Abstract mutability and implementation mutability

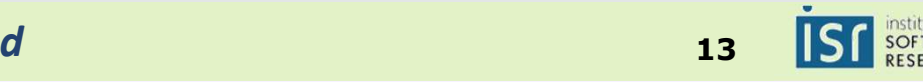

#### Contracts and Clients

# • Contract of service provider and client

- **· Interface specification**
- Functionality and correctness expectations
- Performance expectations
- **Hiding of respective implementation details**

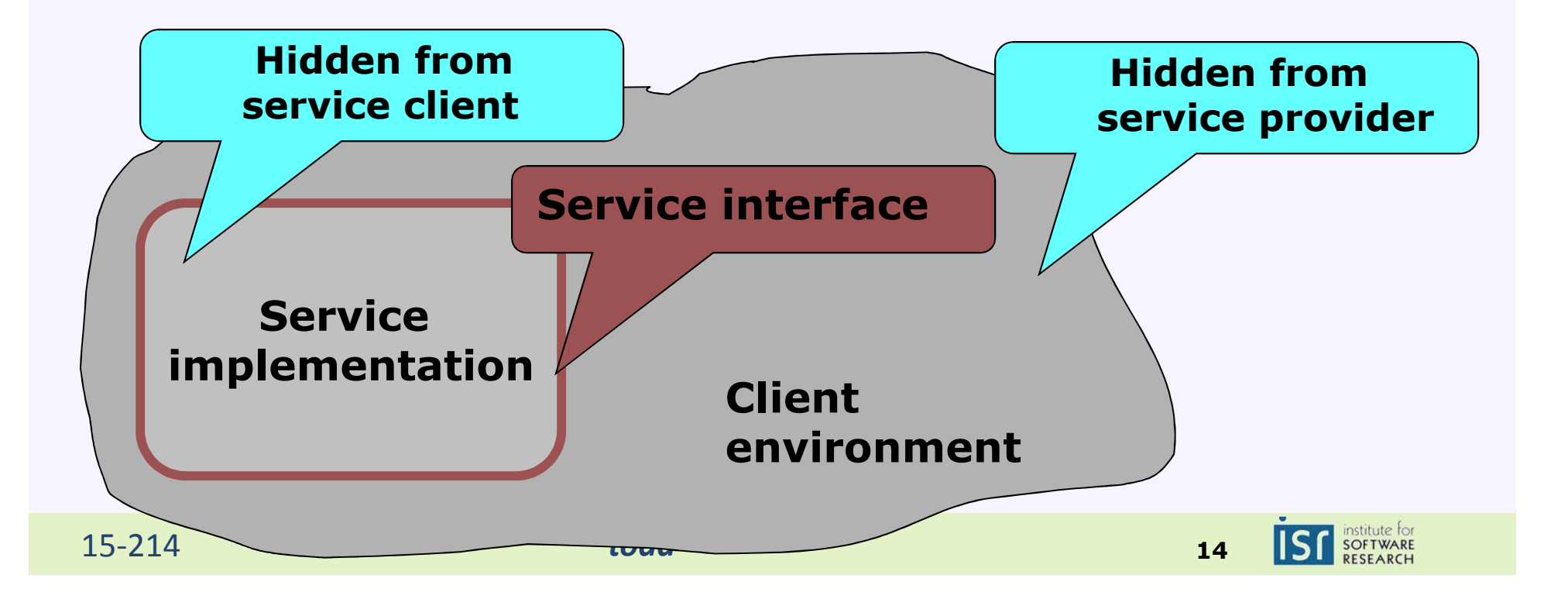

# Java **interfaces** and **classes**

# *Object-orientation*

- 1. Organize program functionality around kinds of abstract "objects"
	- For each object kind, offer a specific set of operations on •the objects
	- Objects are otherwise opaque •
		- Details of representation are hidden
	- "Messages to the receiving object" •
- 2. Distinguish *interface* from *class*
	- $\bullet$ **Interface**: expectations
	- •**Class**: delivery on expectations (the implementation)
- 3. Explicitly represent the taxonomy of object types
	- This is the "inheritance hierarchy"
		- •<sup>A</sup>**square** is a **shape**

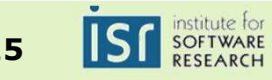

# Functional Lists of Integers

- Some operations we **expect** to see:
	- **create** a new list
		- empty, or by adding an integer to an existing list
	- return the **size** of the list
	- **get** the *ith* integer in the list
	- **concatenate** two lists into a new list
- Key questions
	- How to **implement** the lists?
		- Many options
			- Arrays, linked lists, etc
		- How to hide the details of this choice from client code?
			- Why do this?
	- How to state **expectations**?
		- A variable **<sup>v</sup>** can reference a list of integers

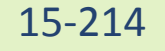

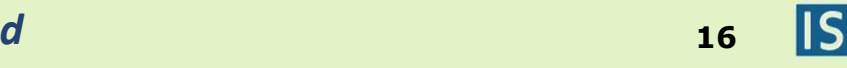

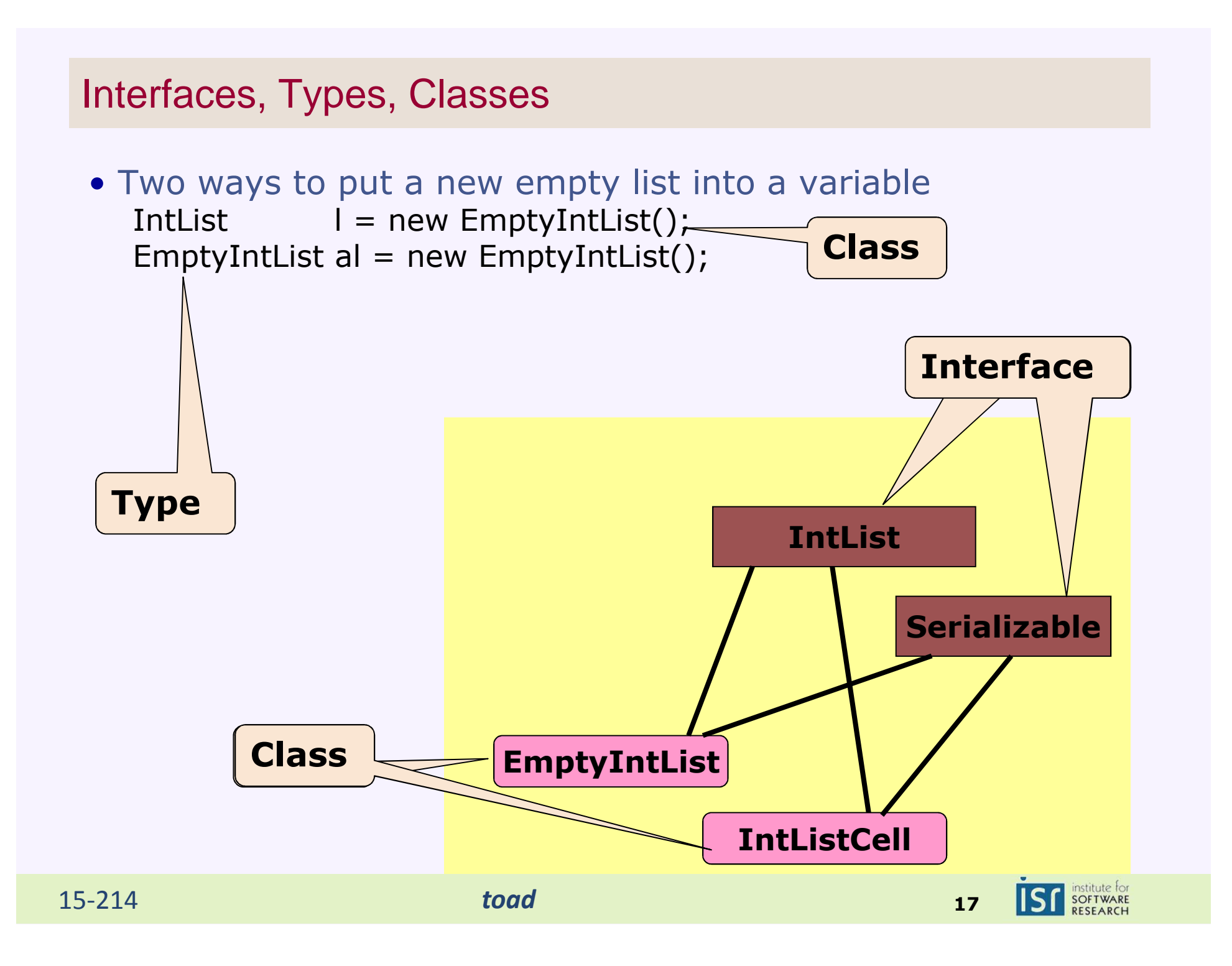

# Interfaces – stating **expectations**

• The IntList interface

```
public interface IntList {
   int size();
   int get(int n);
  IntList concatenate(IntList otherList);
  String toString();}
```
• The declaration for **v** ensures that any object referenced by v will have implementations of the methods **size**, **get**, **concatenate**, and **toString**

```
Intlist v = …
```

```
int len =v.size();
int third = v.get(2);
System.out.println (v.toString());
```
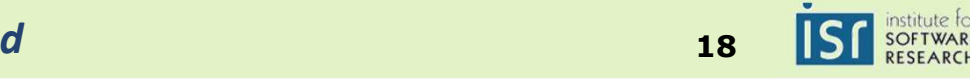

# **Implementing** lists

- Two options (among many):
	- Arrays

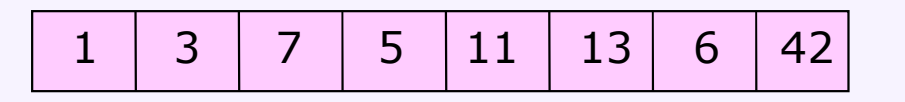

Linked lists

$$
\begin{array}{ccc}\n\uparrow & & \\
\hline\n(1) & \rightarrow & \\
\hline\n\end{array}
$$

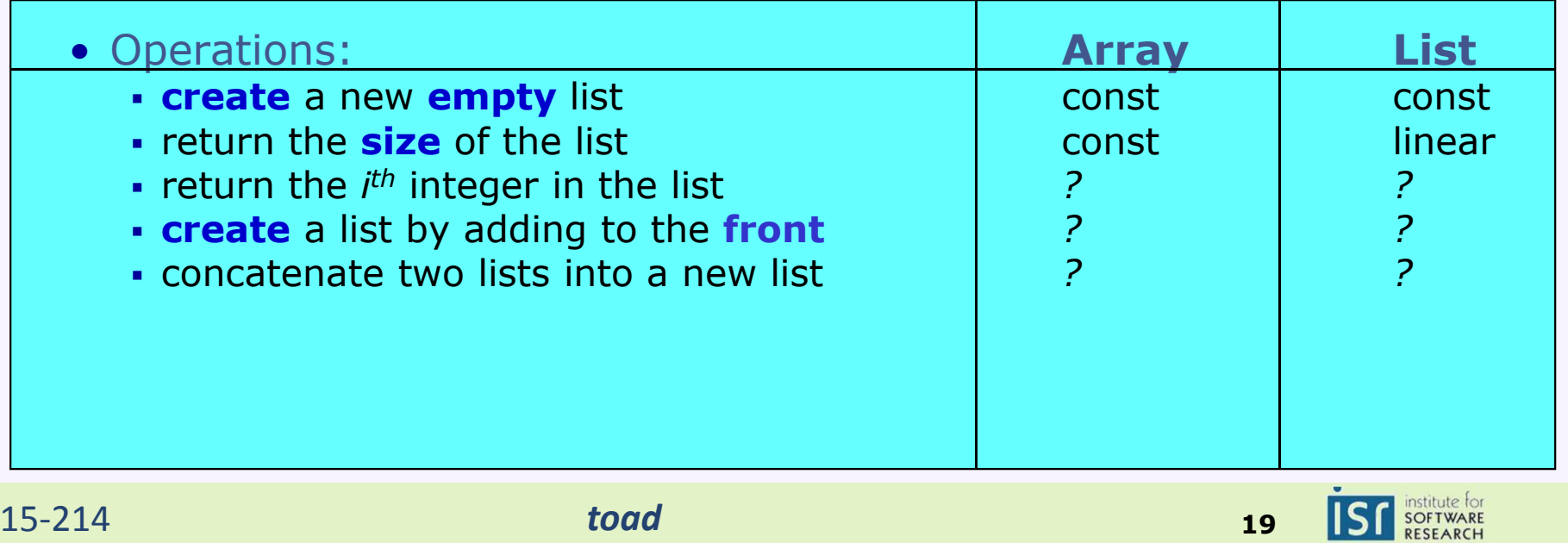

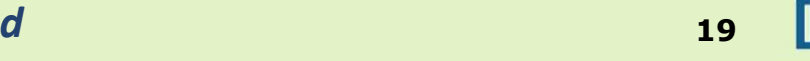

Implementation of interfaces

• Classes can *implement* one or more interfaces.

# **public class IntListCell implements IntList, Cloneable {…}**

#### $\mathcal{L}_{\mathcal{A}}$ **Semantics**

 **Must provide code** for all methods in the interface(s)  $\mathcal{C}$ 

#### $\mathcal{L}_{\mathcal{A}}$ **Best practices**

- Define an interface whenever there may be **multiple implementations** of a concept
- Variables should have **interface type**, not class type

int addList(ArrayList list) { … *// no!* int addList(List list) { … *// yes!*

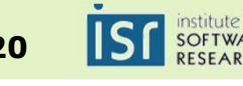

# An inductive definition

- *The size of a list L is*
	- $\bullet$  0
	- *1 + size of the tail of L otherwise*

*if L is the empty list*<br>otherwise

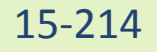

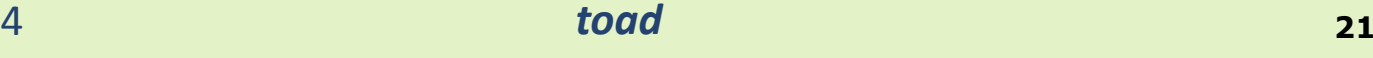

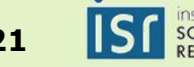

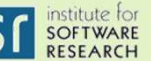

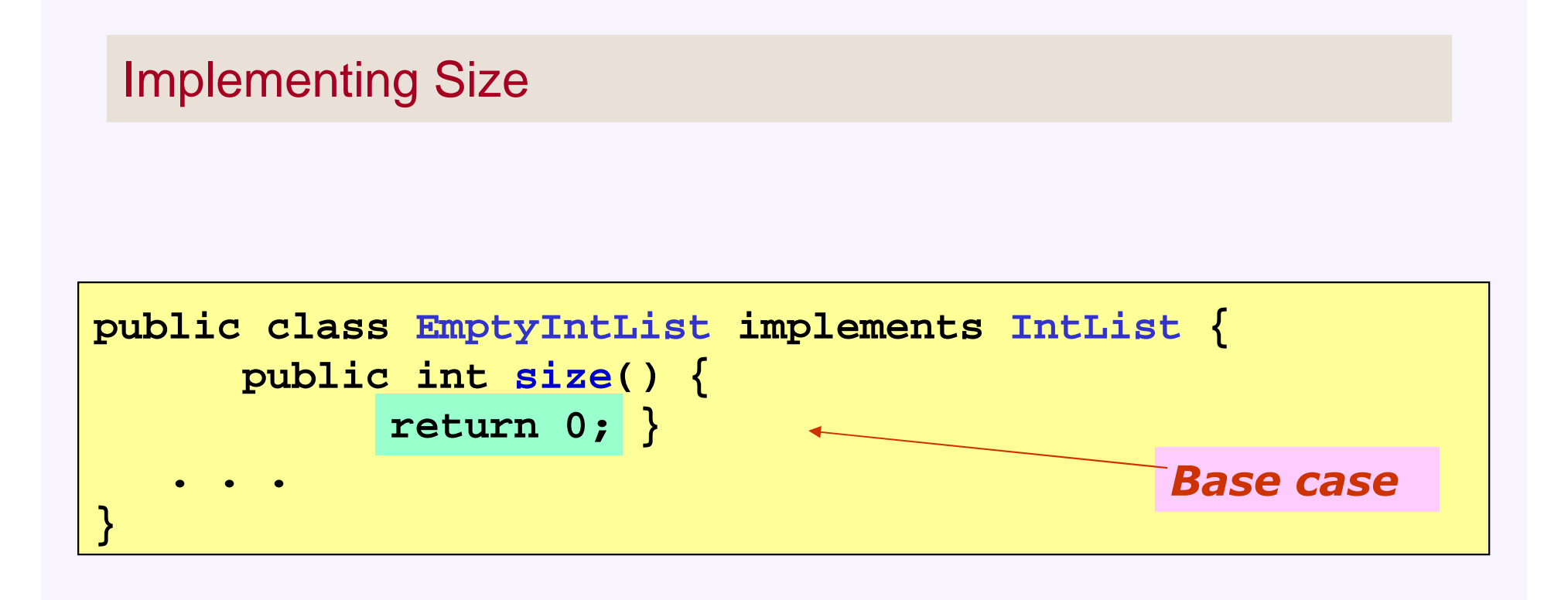

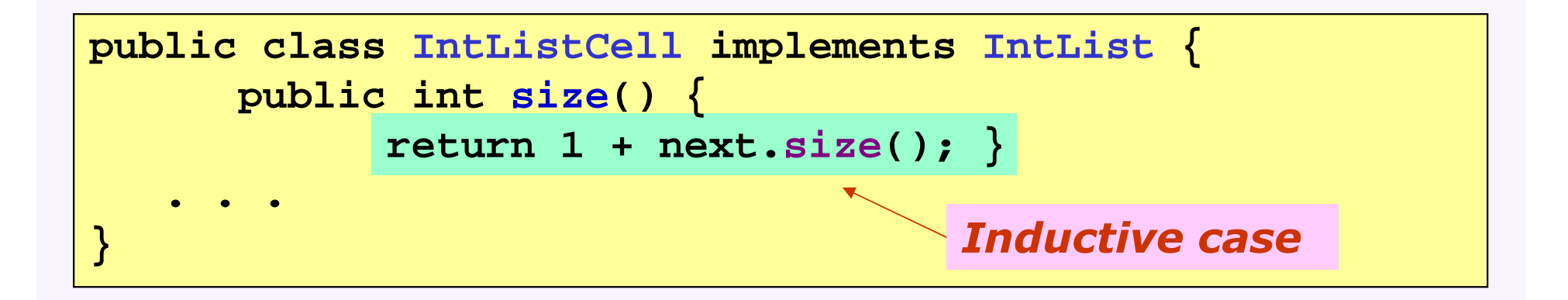

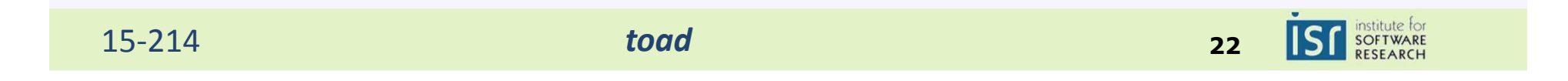

### List Representation (BROKEN!)

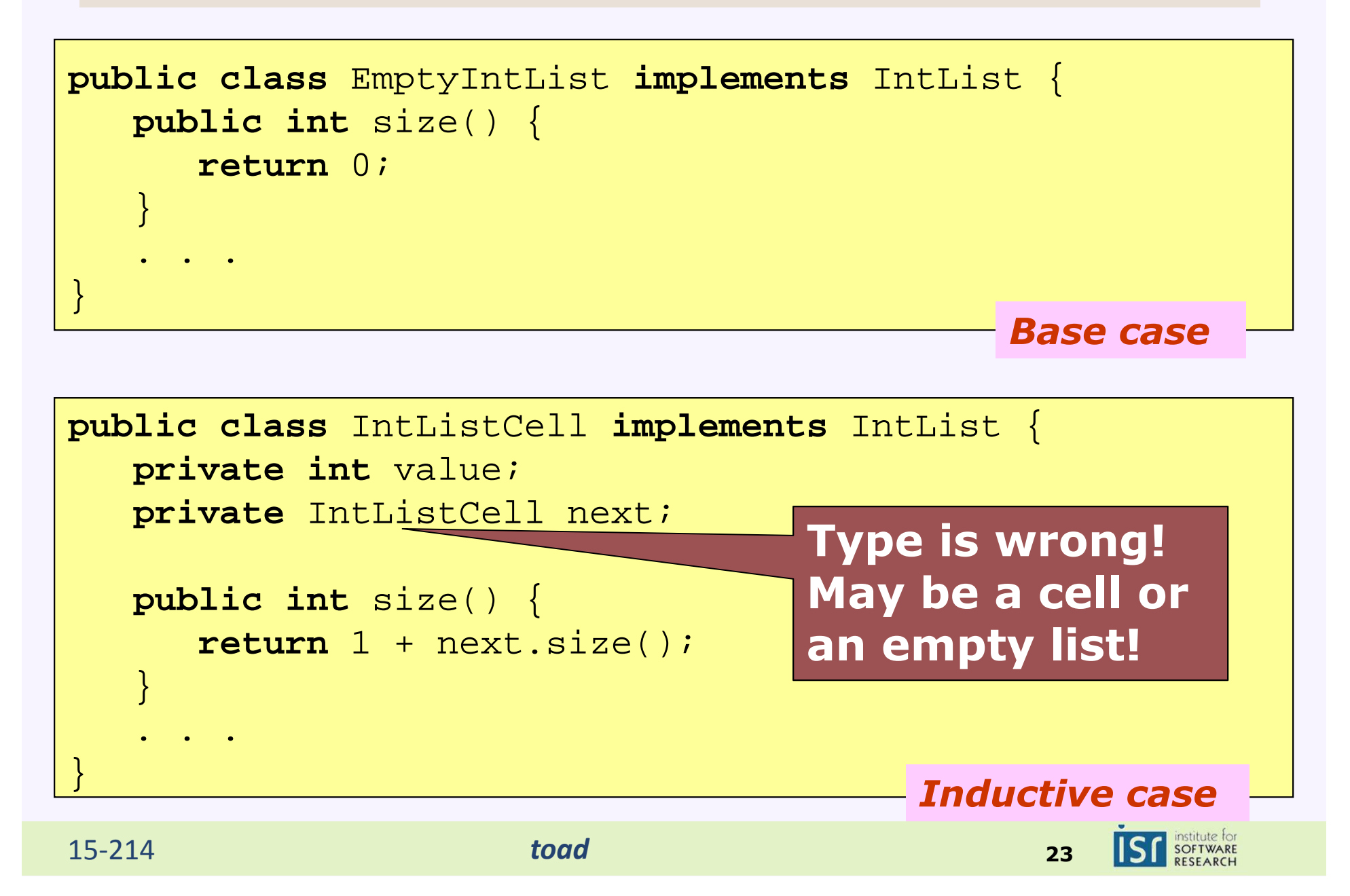

### List Representation (FIXED!)

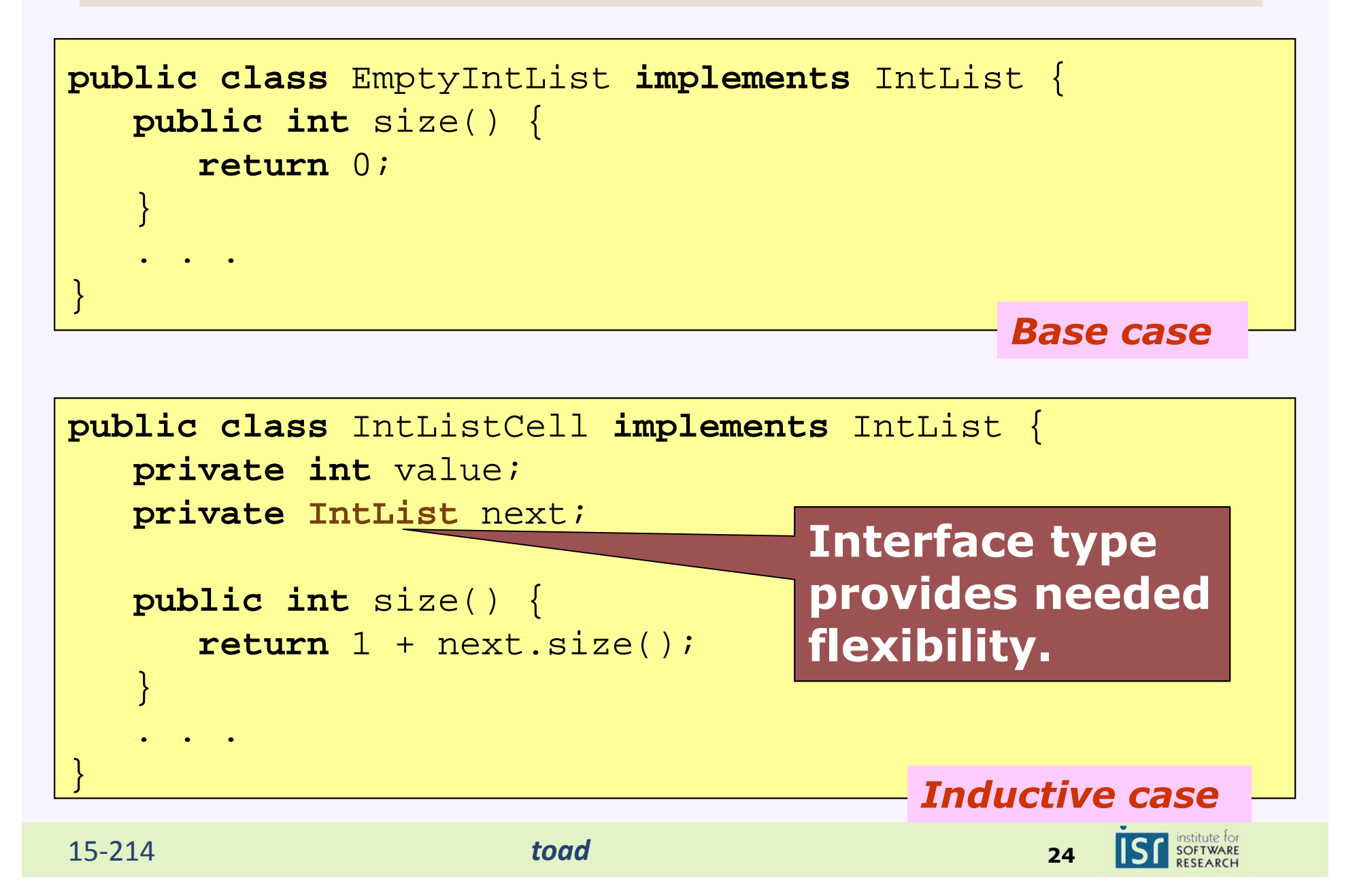

### List Constructors

```
public class EmptyIntList implements IntList {
  public EmptyIntList() {
// nothing to initialize}. .
}public class IntListCell implements IntList {
   public IntListCell(int val, IntList next) {
      this.value = val;
      this.next = next;}private int value;
   private IntList next;
   . .
}Base case
define any constructors.Java gives us this 
default constructorfor free if we don't
```
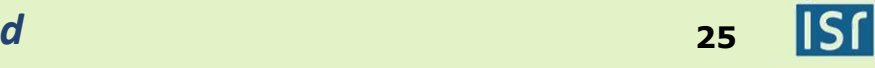

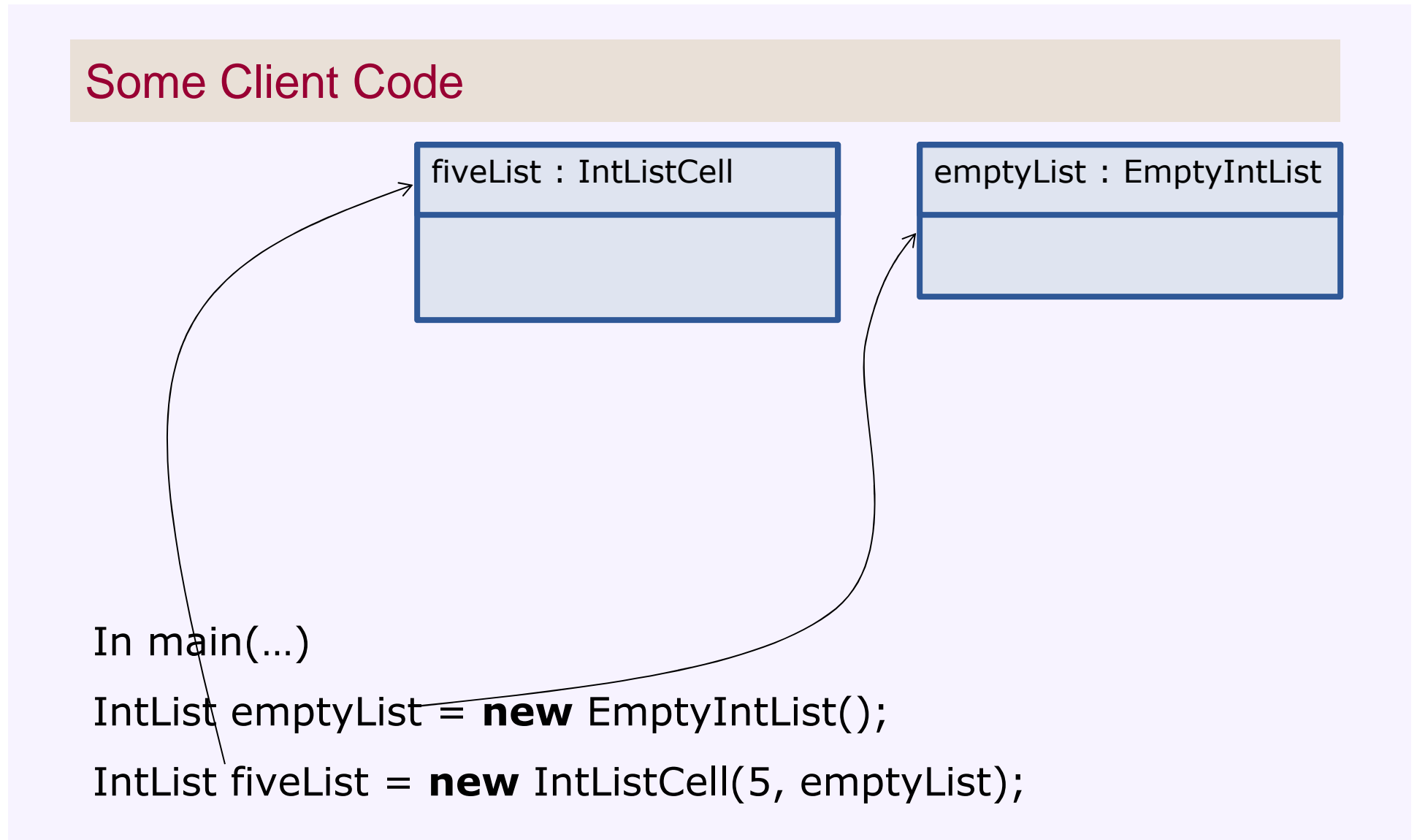

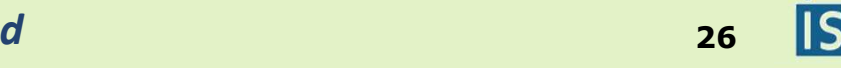

institute for<br>**SOFTWARE** 

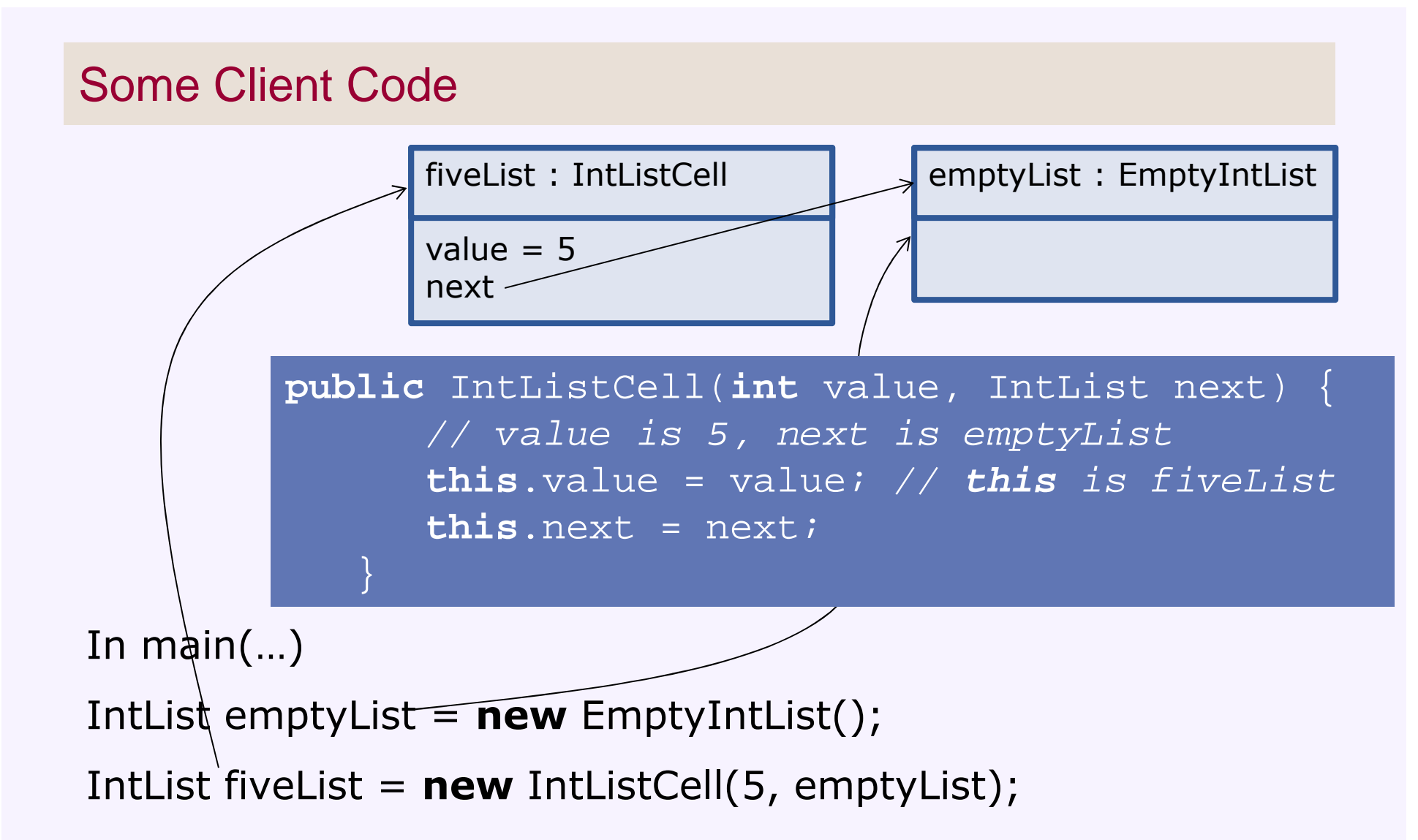

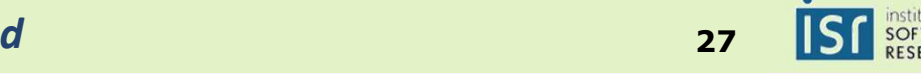

# Some Client Code

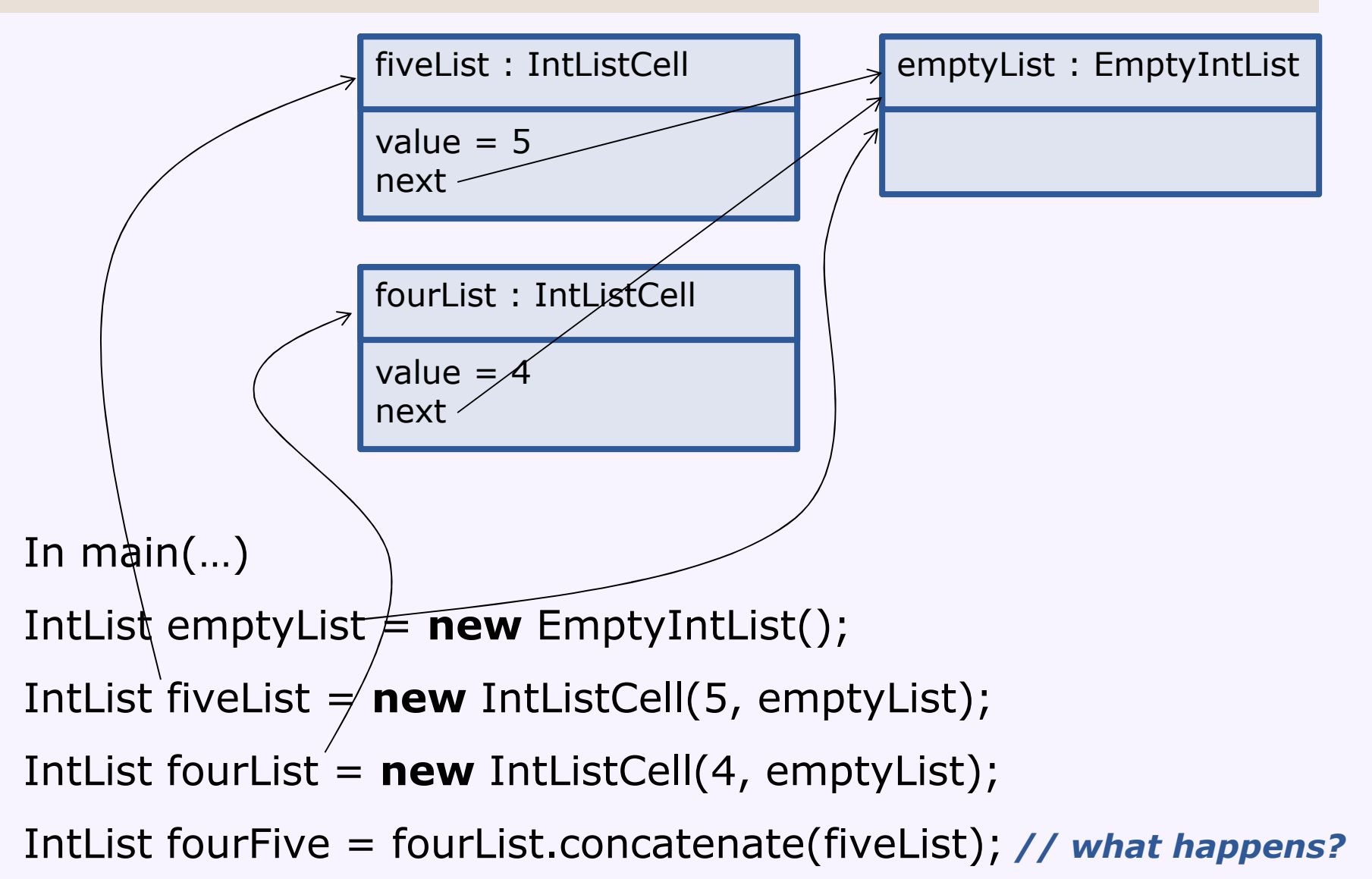

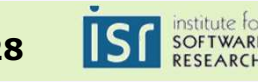

# Implementing Concatenate

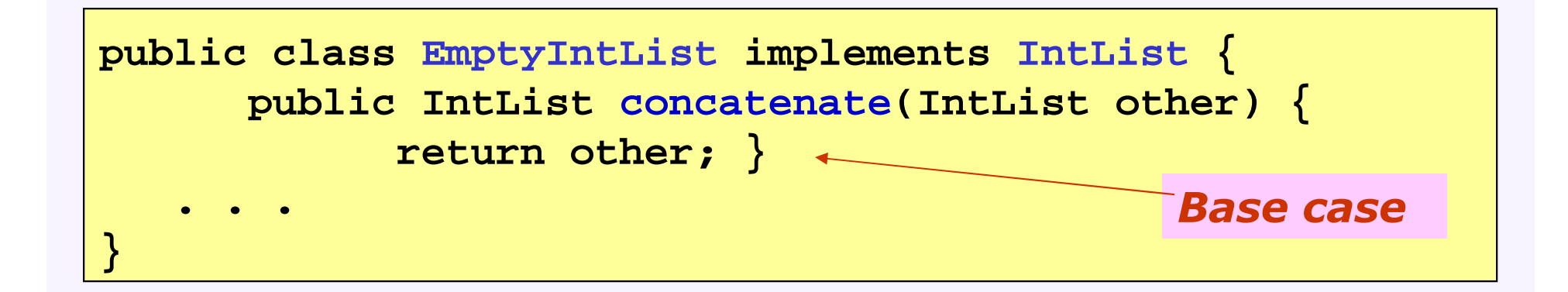

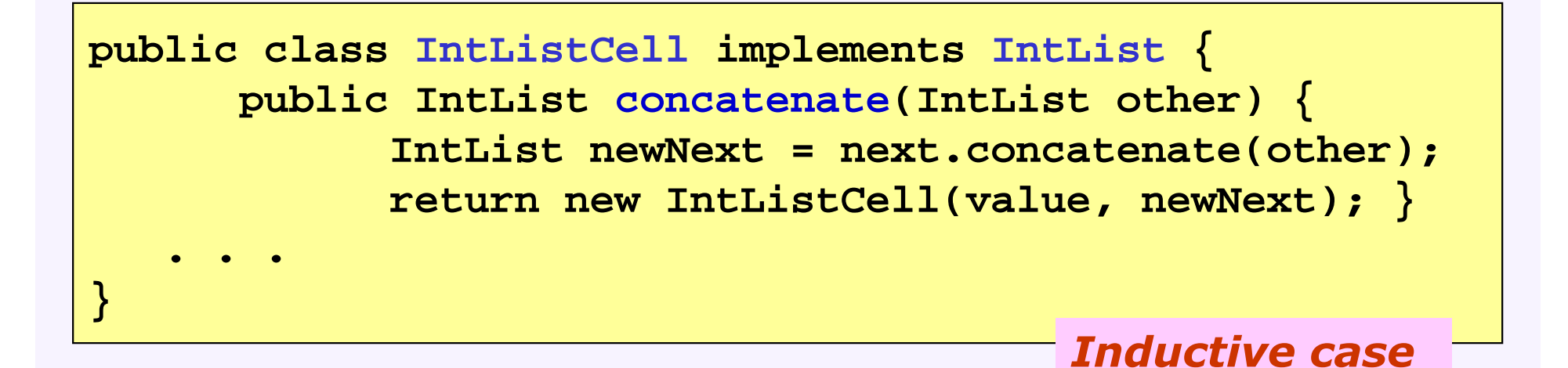

# **Two concatenate methods – which do we use?**

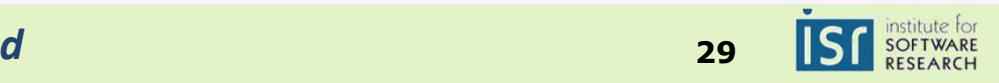

# Some Client Code

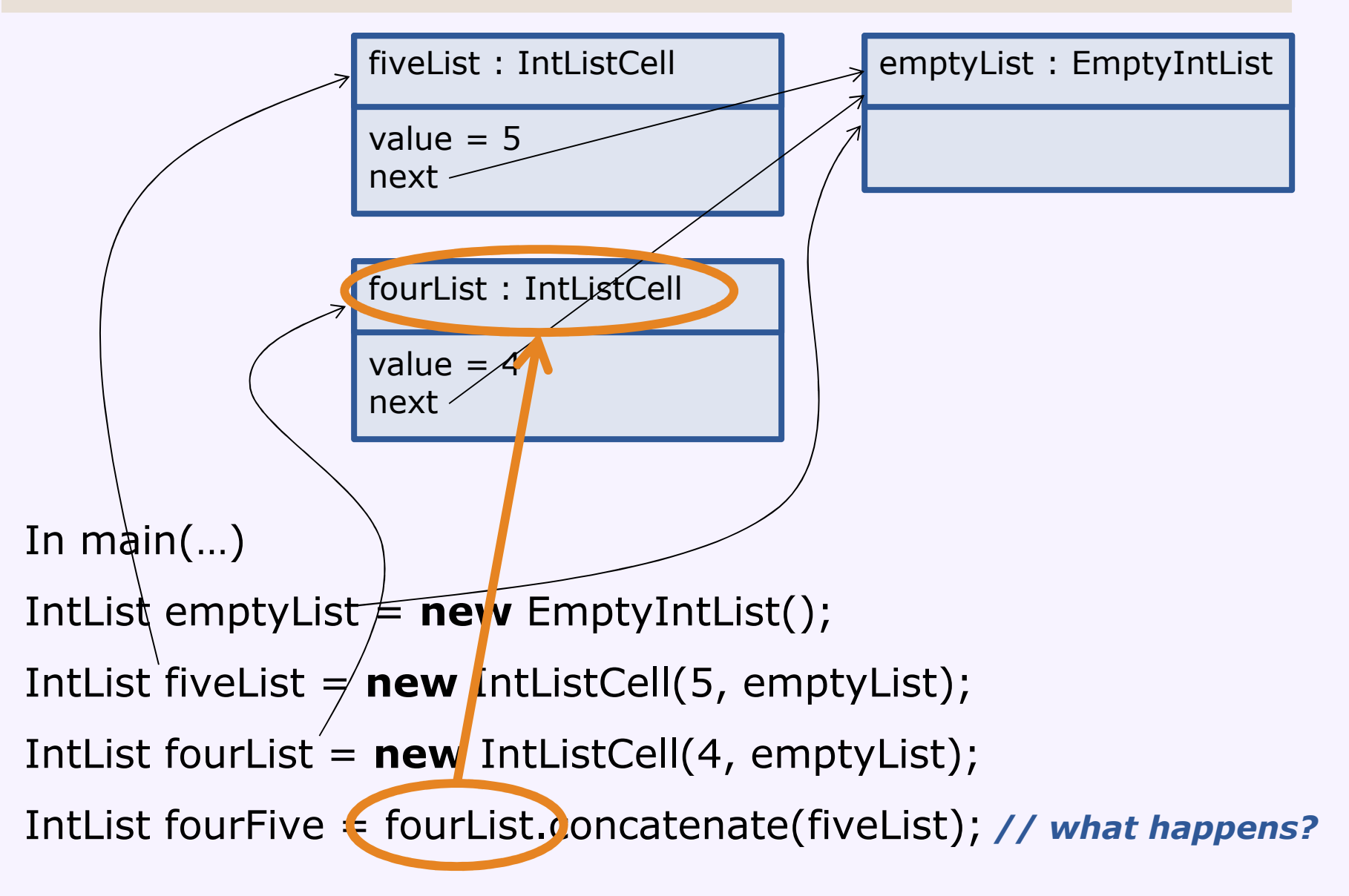

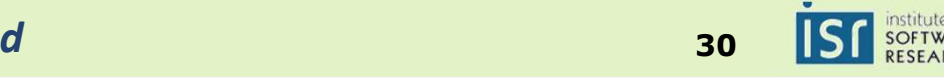

# Key object concepts

- Inside an object
	- Kinds of members: Fields, Methods, Constructors
	- Visibility from the outside: hiding the members
	- The keyword *this*
- Interfaces and the management of expectations
	- Java interfaces
	- Introduction to types
- **Objects and the heap**
	- **Method dispatch**
- Objects and identity
	- Equals vs. ==
- Class
	- Defining the object template
	- Diagrams can show relationships among classes
	- A class can have its own *static* fields and methods
- Objects and mutability
	- Abstract mutability and implementation mutability

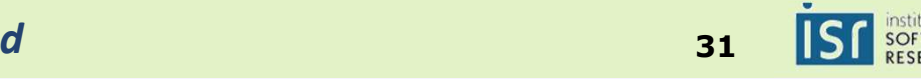

# Method dispatch (simplified)

Example:

IntList fourList <sup>=</sup>**new** IntListCell(4, emptyList); IntList fourFive = fourList.concatenate(fiveList);

- Step 1 (compile time): determine what type to look in
	- Look at the static type (IntList) of the receiver (fourList)
- Step 2 (compile time): find the method in that type
	- Find the method in the class with the right name
		- Later: there may be more than one such method

**IntList concatenate(IntList otherList);**

- Keep the method only if it is *accessible*
	- e.g. remove private methods
- Error if there is no such method

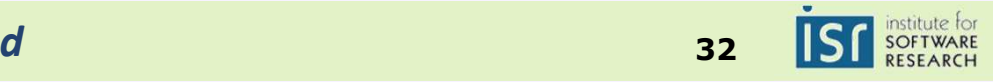

# Method dispatch (simplified)

Example:

```
List fourList =new IntListCell(4, emptyList);
List four Five = four List. concatenate (five List);
```
- Step 3 (run time): Determine the run-time type of the receiver
	- Look at the object in the heap and get its class
- Step 4 (run time): Locate the method implementation to invoke
	- Look in the class for an implementation of the method we found statically (step 2)

**public IntList concatenate(IntList other) { IntList newNext = next.concatenate(other); return new IntListCell(value, newNext); }**

Invoke the method

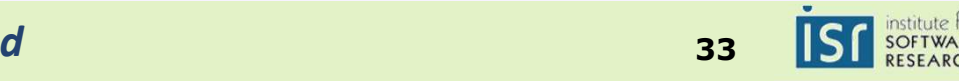

# Some Client Code

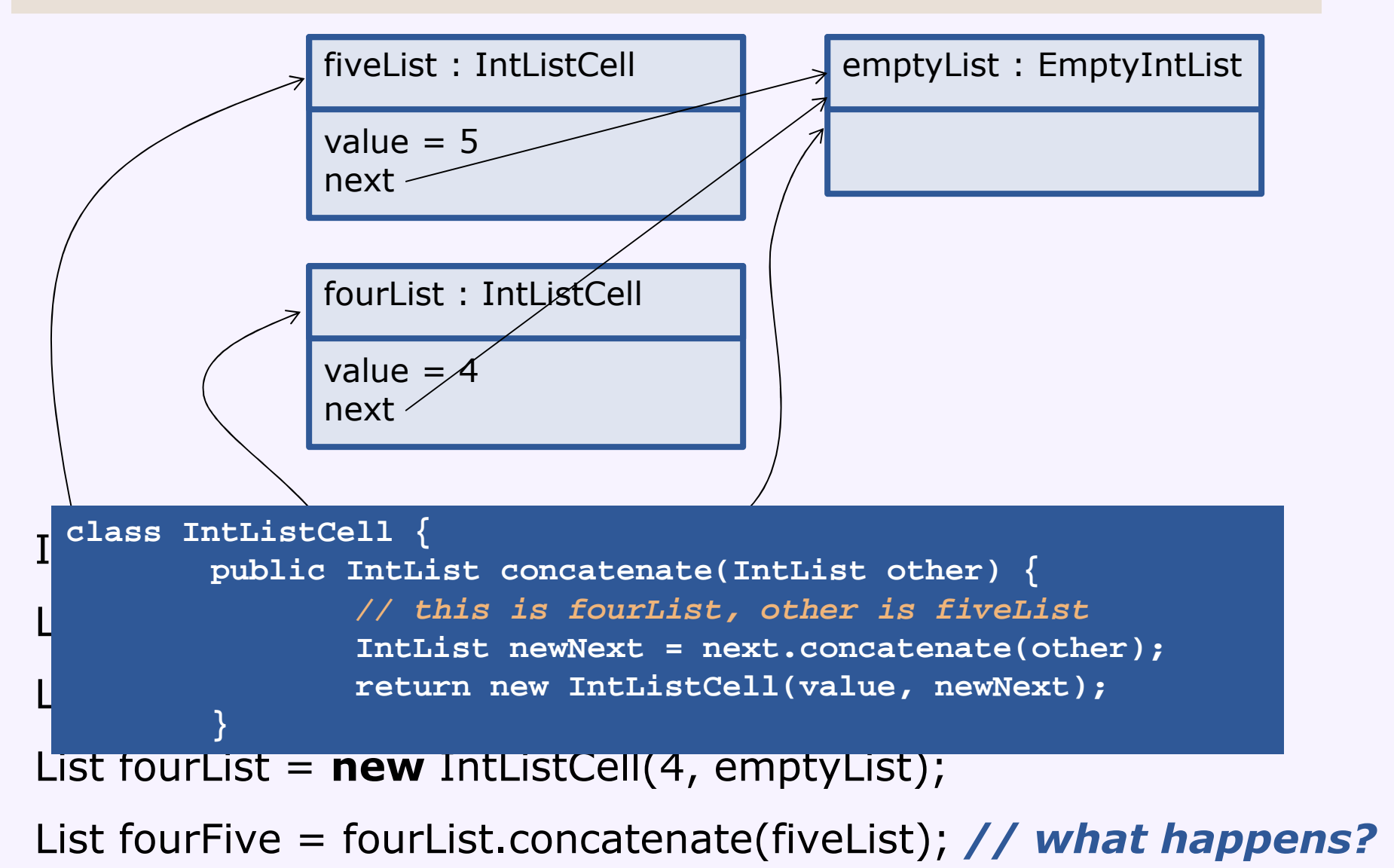

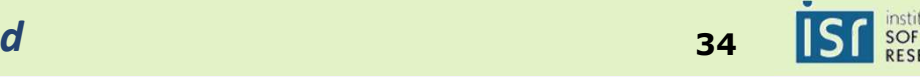

# A Question for You!

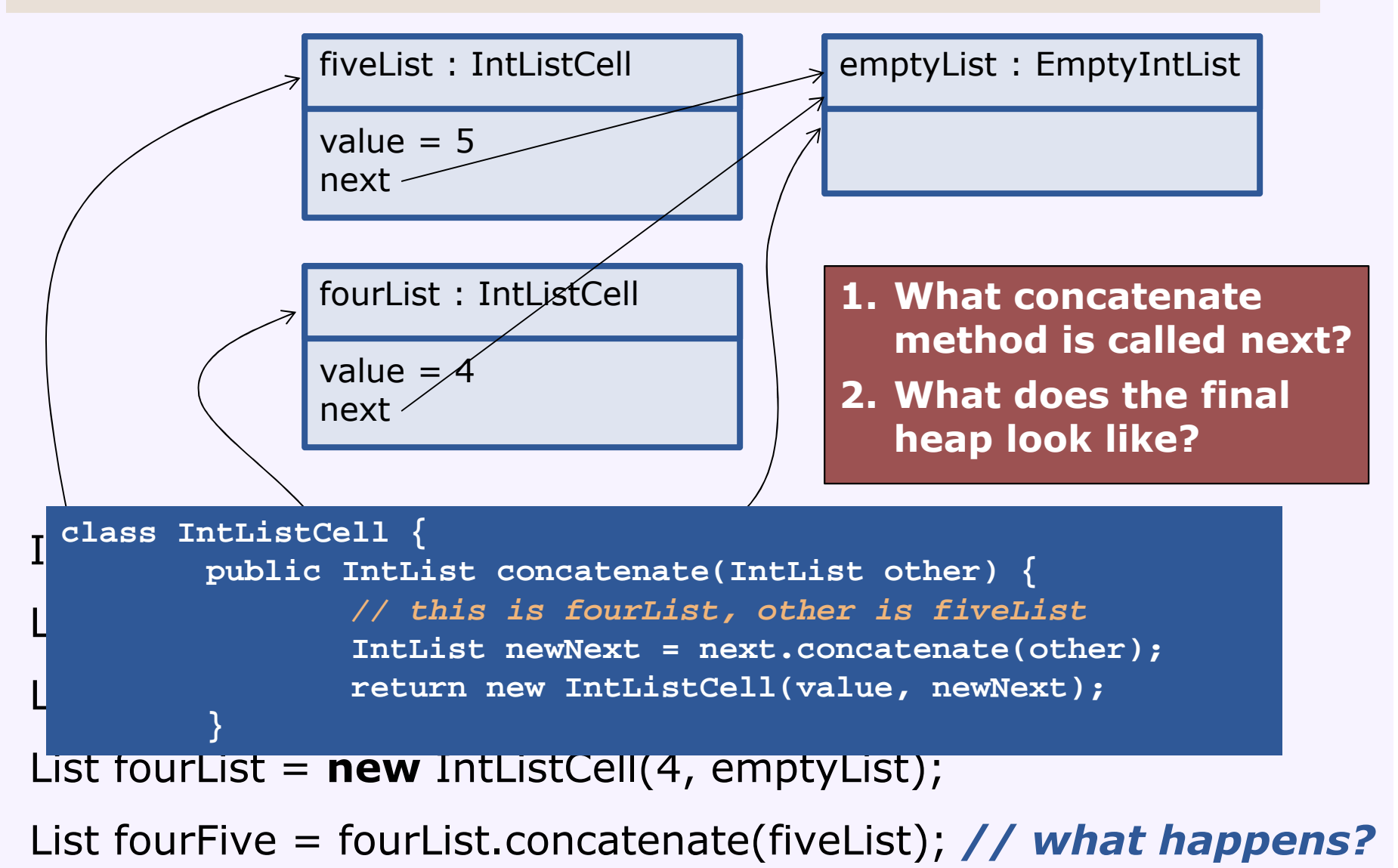

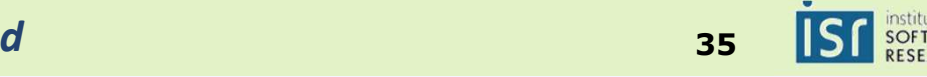

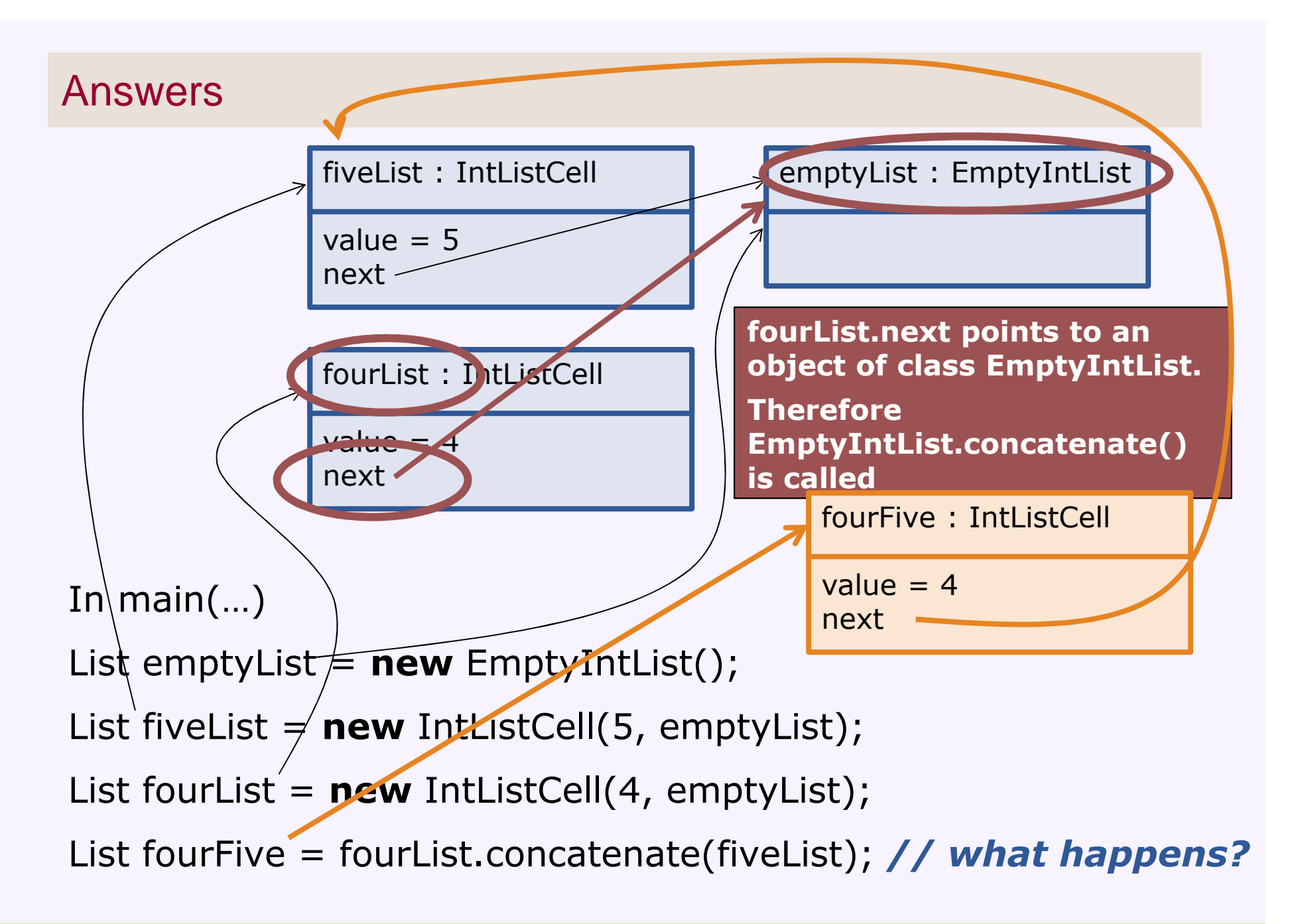

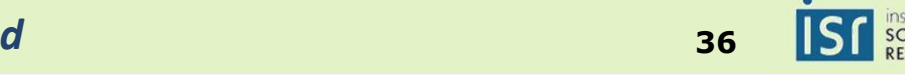

# Key object concepts

- Inside an object
	- Kinds of members: Fields, Methods, Constructors
	- Visibility from the outside: hiding the members
	- The keyword *this*
- Interfaces and the management of expectations
	- Java interfaces
	- Introduction to types
- Objects and the heap
	- Method dispatch
- **Objects and identity**
	- **Equals vs. ==**
- Class
	- Defining the object template
	- Diagrams can show relationships among classes
	- A class can have its own *static* fields and methods
- Objects and mutability
	- Abstract mutability and implementation mutability

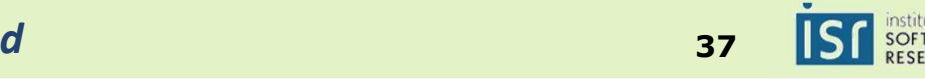

# Object identity vs. equality

```
• There are two notions of equality in OO
```
- The *same object.* References are the same.
- Possibly different objects, but equivalent content
	- From the client perspective!! The actual internals might be different

```
String s1 = new String ("abc"); 
String s2 = new String ("abc");
```
- There are two string objects, s1 and s2.
	- The strings are are equivalent, but the references are different

**if (s1 == s2) {** *same object* **} else {** *different objects* **}**

**if (s1.equals(s2)) { equivalent content } else {** *not***}**

*Defined in the class String*

```
String s3 = "abc";
String s4 = "abc";
```
An interesting wrinkle: *literals*

These are true:  $s3 = = s4$ .  $s3$ .equals(s2).  $s2$ !=  $s3$ .

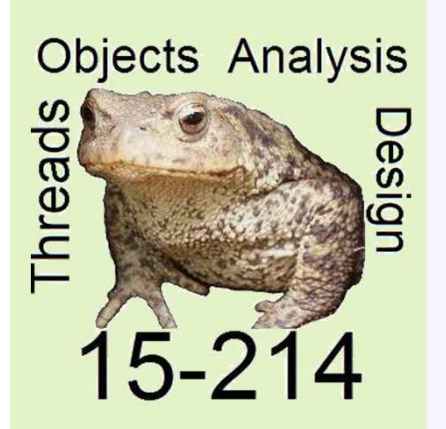

*toad*

Spring 2012

**School of Computer Science**

Principles of Software Construction: Objects, Design, and Concurrency

**Exceptions**

#### **Jonathan Aldrich**Charlie Garrod

**© 2012 J Aldrich and W Scherlis**

Help! What do I do now?

15-214

```
int readFromFile(String file) {if (exists(file))return … // read the integer
        else// uh, oh!}int getValueFromList(int index) {if (index < 0)// uh, oh!else …}void transferFunds(int amount, Account to) {
         if (tooPoor())// uh, oh!else …}
```
nstitute for<br>S**OFTWARE** 

# **Exceptions**

- Exceptions notify the caller of an operation of failure
- Benefits of exceptions
	- Provide high-level summary of error and stack trace
		- compare: core dumped in C

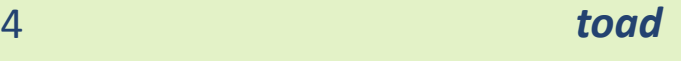

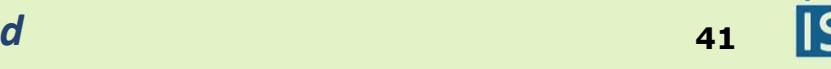

# Throwing Exceptions

- Programmatically throwing exceptions
	- **throw new** ScaryException("reason we are scared");
	- For example: Java library code throws exceptions when I/O fails
- Exceptions thrown by the Java runtime
	- e.g. failed cast, null pointer dereference, array out of bounds, out of memory
- Semantics
	- **Exception propagates from callee to caller**<br>Distribution of the exception is
	- Until main() is reached, or the exception is caught

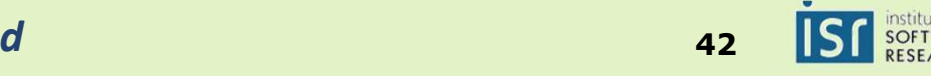

# **Exceptions**

• Exceptions notify the caller of an operation of failure

# • Benefits of exceptions

- Provide high-level summary of error and stack trace
	- compare: core dumped in C

#### **Can't forget to handle common failure modes**

• compare: using a flag or special return value

#### **Can optionally recover from failure**

• compare: calling System.exit()

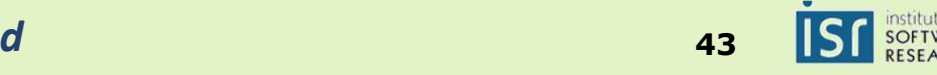

# Catching Exceptions

```
try {
 dangerousOperation();} catch (MildException e) {
 recover();} catch (DeadlyException e) {
 revive();}
```
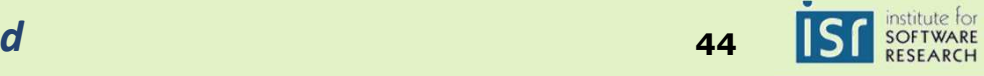

# **Exceptions**

• Exceptions notify the caller of an operation of failure

# • Benefits of exceptions

- Provide high-level summary of error and stack trace
	- compare: core dumped in C
- Can't forget to handle common failure modes
	- compare: using a flag or special return value
- Can optionally recover from failure
	- compare: calling System.exit()
- **Can clean up on the way out**

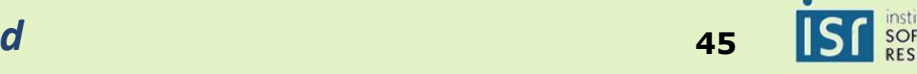

# **Finally**

```
try {
```
dangerousOperation();

} **catch** (MildException e) {

recover();

} **catch** (DeadlyException e) {

revive();

} **finally** { *// called on normal completion, any catch block,*

cleanup(); *// or uncaught exception*

}

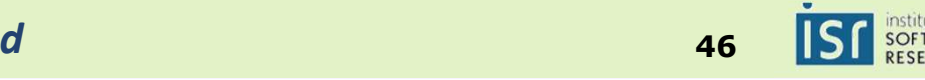

# **Exceptions**

• Exceptions notify the caller of an operation of failure

# • Benefits of exceptions

- Provide high-level summary of error and stack trace
	- compare: core dumped in C
- Can't forget to handle common failure modes
	- compare: using a flag or special return value
- Can optionally recover from failure
	- compare: calling System.exit()
- Can clean up on the way out

#### **Improve code structure**

- Separates failure code from common-case code
- Allows handling multiple failure type, and multiple failure locations, with one failure handler

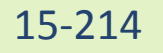

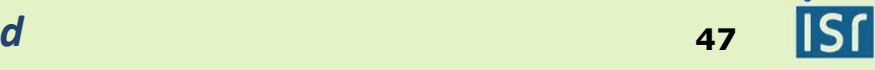

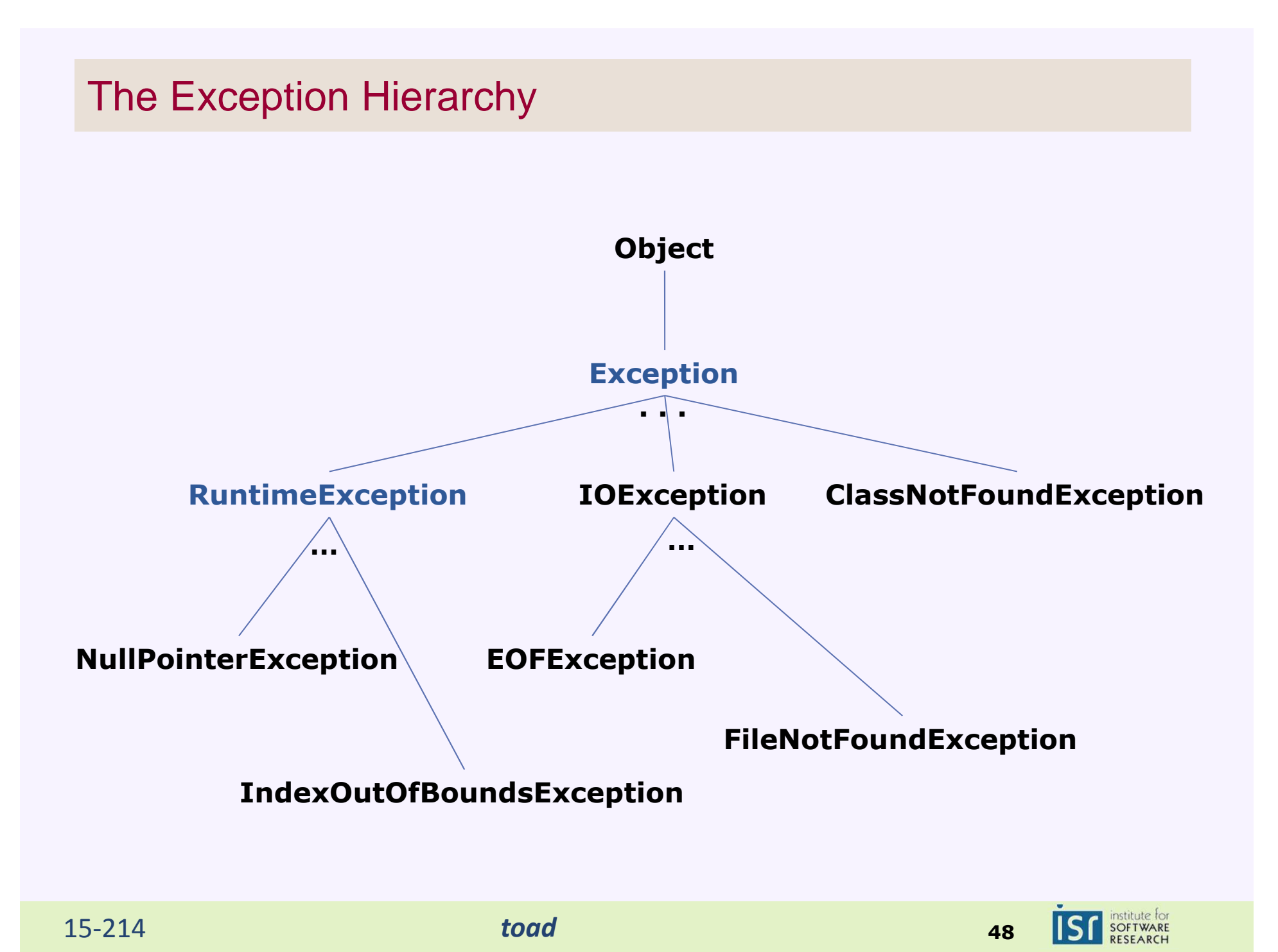

# Checked and Unchecked Exceptions

# • Unchecked exception

- subclass of RuntimeException
- indicates an error which is *highly unlikely* and/or *typically unrecoverable*
- Examples: failed cast, null pointer dereference, array out of bounds, out of memory

# • Checked exception

- Subclass of Exception but not RuntimeException
- Indicates an error that every caller should be aware of and explicitly decide to handle or pass on
- Must declare in your method signature if your method might throw one!
	- whether directly or because you call anther method that does

**void** dangerousOperation() **throws** DeadlyException { … }

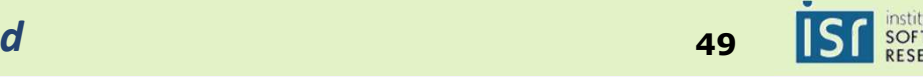

# Guidelines for Exception Use

- Catch and handle all checked exceptions
	- Unless there is no good way to do so, in which case you should pass them on to your caller or throw a RuntimeException
- Use runtime exceptions for programming errors
	- If you receive bad input, throw a subclass of RuntimeException
- Other good practices
	- Do not swallow an exception without doing anything. At least print a stack trace! Better yet, try to recover.
	- When you throw an exception, provide an informative string to the constructor explaining the error

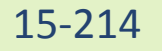

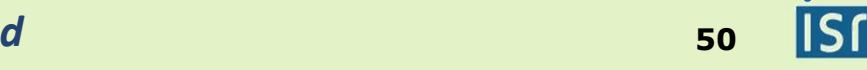

# Toad's Take-Home Messages

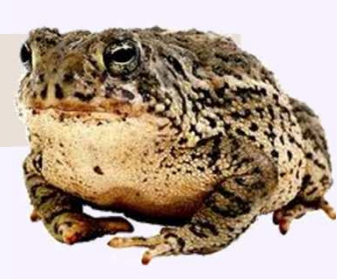

- OOP code is organized code around<br>kinds of things *kinds of things*
	- **Objects** correspond to things/concepts of interest
	- Objects embody:
		- State held in **fields**, which hold or reference data
		- Actions represented by **methods**, which describe operations on state
		- **Constructors** how objects are created
	- <sup>A</sup>**class** is a family of similar objects
	- An **interface** states expectations for classes and their objects
- Objects reside in the **heap**
	- They are accessed by **reference**, which gives the objects **identity**
	- **Dispatch** is used to choose a method implementation based on the **class** of the **receiver**
	- Equivalence (**equals**) does not mean the same object (==)
- **Exceptions** are a structured way to manage failure

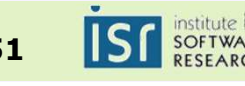